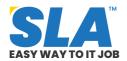

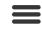

Q

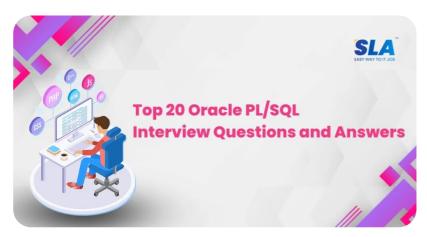

Share on your Social Media

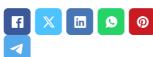

# Top 20 Oracle PL/SQL Interview Questions and Answers

Published On: June 12, 2024

## Oracle PL/SQL Interview Questions and Answers

Oracle PL/SQL is used to speed up the process by decreasing the traffic with its block-structured feature. Certified Oracle PL/SQL professionals are in high demand in organizations. Here are the top 20 Oracle PL/SQL interview questions and answers to help you easily ace the interviews.

<u>Download Oracle PL/SQL Interview</u>

Questions PDF

## Oracle PL/SQL Interview Questions and Answers for Freshers

1. What is Oracle PL/SQL?

Featured Articles

Want to know more about becoming an expert in IT?

Click Here to Get Started

100% Placement Assurance

AUTHORISED CERTIFICATION PARTNER

Related Course at SLA

- Oracle PL/SQL
  Training in OMR
- Oracle PL/SQL
  Training in Chennai

#### **Related Posts**

Top 12 Business

Top 12 Business
Intelligence and Data
Analytics Interview

Procedural languages like Oracle PL/SQL combine features from interactive SQL with procedural programming language characteristics like conditional branching and iteration.

## 2. What is the difference between SQL and PL/SQL?

- SQL is a language designed specifically for managing and modifying relational databases. Its main functions include searching through, adding, updating, and removing data from databases.
- PL/SQL is a procedural language that builds upon SQL by incorporating loops, variables, and exception handling. Writing stored procedures, functions, and triggers in PL/SQL enables the creation of more intricate and reusable database logic.

#### 3. Describe the basic PL/SQL structure.

The fundamental components of a PL/SQL block consist of:

The declaration section is where cursors, constants, and variables are defined.

The real PL/SQL code, including SQL statements and procedural logic, is written in the *execution section*.

Errors and exceptions that might arise during execution are handled under the *exception* handling section.

#### 4. What is a trigger in PL/SQL?

A database object known as a trigger runs automatically in response to certain events on tables or views. It is used to apply the integrity constraint to database items. A database trigger is a PL/SQL software unit connected to a specific database table.

#### 5. What are the uses of triggers?

#### Questions and Answers

Published On: June 19, 2024

Business Intelligence and Data Analytics Interview Questions and Answers Our Business Intelligence and Data Analytics...

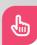

#### Top 20 Azure DevOps Interview Questions and Answers

Published On: June 19, 2024

Azure DevOps Interview Questions and Answers One of the most in-demand skills in the IT...

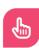

#### Top 20 AWS DevOps Interview Questions and Answers

Published On: June 19, 2024

AWS DevOps Interview Questions and Answers The integration of AWS and DevOps is doing magic...

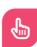

#### Top 14 MEAN Stack Interview Questions and Answers

Published On: June 19, 2024

Various uses of triggers include:

- Verify data changes
- Transparently record happenings
- Implement intricate corporate regulations.
- Continue to keep duplicate tables.
- Calculate the column values.
- Put in place intricate security authorizations

Every constant, variable, and parameter has a data type that determines its range of values and operations, format, and storage restrictions.

**Download Oracle PL/SQL Syllabus PDF** 

### 6. What does the trigger's WHEN clause mean?

The WHEN clause outlines the requirements under which the trigger must fire.

### 7. When is it necessary to use a DECLARE block?

Anonymous PL/SQL blocks, like non-stored and stand-alone procedures, employ this statement. The statement in the stand-alone file should be used first when using them.

### 8. Why is WHERE CURRENT OF used in cursors?

When referring to the current row using an explicit cursor, we utilize this clause. Without specifically mentioning the row ID, this clause permits applying modifications and deleting the row that is presently being considered.

Syntax:

UPDATE table\_name SET field=new\_value WHERE CURRENT OF cursor\_name

#### 9. What is a PL/SQL table?

All that exists between PL/SQL tables and database

MEAN Stack Interview Questions and Answers Since MEAN Stack combines several other applications as part... tables is an object of type table modeling. They are a means of offering arrays for quicker processing, which are essentially temporary tables in memory.

These tables facilitate the transfer of massive volumes of data, which helps to speed up the process.

#### 10. Why is SYS.ALL\_DEPENDENCIES used?

The SYS.ALL\_DEPENDENCIES variable determines all of the dependencies of procedures, packages, triggers, and functions that are available to the current user.

Name, dependency\_type, type, referenced\_owner, and other columns are returned.

**Qracle SQL Developer Salary** 

# 11. Make a distinction between the cursors listed in the package requirements and the ones listed in the procedures.

- Since they have a local scope, the cursors specified in the procedures cannot be used by other procedures.
- Other methods can utilize and access the cursors that are defined in package specifications since they are handled with a global scope.

#### 12. Define Join in PL/SQL.

Combining rows from two or more tables, views, or materialized views is known as a join query. When a query has more than one table in the FROM clause, the Oracle Database does a join. A join condition is present in the FROM or WHERE clause of the majority of these queries.

#### 13. What is a view?

One or more tables can be joined to form a view. It is a virtual table with rows and columns, just like a

real table, that is based on the result set of a SQL query. The construct VIEW statement can be used to construct a view.

## 14. What distinguishes the PL/SQL ROLLBACK FROM and ROLLBACK TO statements?

- To undo every modification made since the start of the transaction, use the ROLLBACK command.
- The transaction may only be undone up to a SAVEPOINT using the ROLLBACK TO command.
   The transaction is still ongoing even before the command is given because it cannot be turned back before the SAVEPOINT.

## 15. How can your PL/SQL code be debugged?

- To debug our code, we can use the DBMS\_OUTPUT and DBMS\_DEBUG statements:
- The output is printed to the standard console via DBMS\_OUTPUT.
- The output is printed to the log file by DBMS\_DEBUG.

## Oracle PL/SQL Interview Questions and Answers for Experienced

## 16. Which virtual tables are accessible when the database trigger is running?

During the execution of the database trigger, the virtual tables THEN and NOW are accessible. THEN.column and NOW.column are the names of the table columns, respectively.

- The only available column for insert-related triggers is NOW.
- For the DELETE-related triggers, only the values in the THEN.column are accessible.
- For UPDATE triggers, both virtual table columns are supported.

#### 17. To find the factorial of a number, write

#### a PL/SQL block.

```
DECLARE
```

```
num INTEGER := 5; — Replace 5 with the desired number

factorial_result NUMBER := 1;

BEGIN

FOR i IN 1..num LOOP

factorial_result := factorial_result * i;

END LOOP;

DBMS_OUTPUT.PUT_LINE('Factorial of ' || num || ' is: ' || factorial_result);

END;
```

## 18. In PL/SQL, how are nested tables created?

One sort of collection in PL/SQL is nested tables. They can be made at the schema level or in a PL/SQL block. These are comparable to a 1D array, with the exception that they have dynamic size extensions.

#### **Syntax:**

```
TYPE type_name IS TABLE OF element_type [NOT NULL];
```

name\_of\_table type\_name;

#### Example of Nested Tables in PL/SQL:

**DECLARE** 

TYPE deptname IS TABLE OF VARCHAR2(10);

TYPE budget IS TABLE OF INTEGER;

names deptname;

deptbudget budget;

```
names := deptname ('Finance', 'Sales', 'Marketing');

deptbudget := budget (89899, 67879, 98999);

FOR i IN 1 .. names.count LOOP

dbms_output.put_line('Department = '||names(i)||',
Budget = ' || deptbudget(i));

end loop;

END;
```

## 19. In PL/SQL, how will files be read and written?

Operating system text files can be read and written with the UTL\_FILE package. It offers a constrained version of the operating system stream file I/O and may be used with server-side and client-side PL/SQL.

```
DECLARE
```

```
fileHandler UTL_FILE.FILE_TYPE;
```

**BEGIN** 

fileHandler:=

UTL\_FILE.FOPEN('/home/oracle/tmp','myoutput','z');

UTL\_FILE.PUTF(file, 'Value of func1 is %sn',func1(2));

UTL\_FILE.FCLOSE(file;

END;

## 20. Describe a possible issue that developers could run across while entering log data into a PL/SQL database table.

One common problem is excessive log writes that result in performance degradation. The primary application may become slower and resource

contention may arise when log data is written to a database table.

To lessen these problems, developers must carefully plan and implement effective logging methods, take asynchronous logging into account, and make use of the right indexes.

## 21. How do you define a subquery? identify a few different PL/SQL subquery types.

A query wrapped in another query is referred to as a subquery in PL/SQL. Its objective is to get data intended for use in the context of the primary query or as a component of the dataset it generates.

The following are typical subquery types:

**Scalar subquery:** It returns a single value.

**Correlated subquery:** references columns from the outer query in the correlated subquery.

**Nested Subquery:** A subquery inside another subquery is called a nested subquery.

**Multi-Row Subquery:** Provides a result in many rows.

**EXISTS Subquery:** Verifies if rows are present.

**IN Subquery:** Verifies if a value corresponds to any value that a subquery has returned.

## 22. In PL/SQL, what is PRAGMA EXCEPTION\_INIT?

A PL/SQL directive called PRAGMA EXCEPTION\_INIT links an Oracle error code to a user-defined exception. Linking certain database failures to a custom exception makes error handling more accurate and illuminating and enables you to address them in a more controlled manner.

## 23. In PL/SQL, what are the functions of PLVrb and PLVcmt?

The PL/SQL utility package PLVrb (PL/Vision Row Builder) facilitates the construction of complex rows for use in dynamic SQL or as function return values.

By creating comments for procedures, functions, and triggers, the PL/SQL utility package PLVcmt (PL/Vision Commenter) assists developers in documenting their code.

**Oracle SQL Training** 

#### Conclusion

There are many topics that a PL/SQL developer may come across in their job, and our list of PL/SQL interview questions and answers covers them all. Hone your skills with our Oracle PL/SQL training in Chennai.

Share on your Social Media

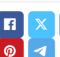

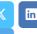

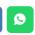

#### **Softlogic Academy**

#### **Softlogic Systems**

#### KK Nagar [Corporate Office]

No.10, PT Rajan Salai, K.K. Nagar, Chennai - 600 078.

Landmark: Karnataka Bank Building

Phone: +91 86818 84318

Email: enquiry@softlogicsys.in

Map: Google Maps Link

#### **Navigation**

**About Us** 

**Blog Posts** 

Careers

Contact

Placement Training

Corporate Training

Hire With Us

**Job Seekers** 

SLA's Recently Placed Students

Reviews

Sitemap

#### **Important Links**

#### **OMR**

No. E1-A10, RTS Food Street 92, Rajiv Gandhi Salai (OMR), Navalur, Chennai - 600 130.

Landmark: Adj. to AGS Cinemas

Phone: +91 89256 88858
Email: info@softlogicsys.in
Map: Google Maps Link

Disclaimer

**Privacy Policy** 

Terms and Conditions

#### Courses

Python

**Software Testing** 

Full Stack Developer

Java

Power BI

Clinical SAS

Data Science

**Embedded** 

**Cloud Computing** 

Hardware and Networking

**VBA Macros** 

Mobile App Development

DevOps

#### **Social Media Links**

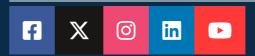

#### **Review Sources**

Google

Trustpilot

Glassdoor

Mouthshut

Sulekha

Justdial

**Ambitionbox** 

Indeed

Software Suggest

Sitejabber

Copyright © 2024 - Softlogic Systems. All Rights Reserved SLA™ is a trademark of Softlogic Systems, Chennai. Unauthorised use prohibited.